# **Meranie účinnosti premeny elektrickej energie na inú formu energie s uvažovaním miesta premeny v sieti nn**

# **1. Vyučovací rozsah:**

1 cvičenie (2x45 min).

# **2. Názov merania:**

 Meranie účinnosti premeny elektrickej energie na inú formu energie s uvažovaním miesta premeny v sieti nn

# **3. Predpoklady merania:**

- vyučujúci pripraví a odskúša meranie pred samotným cvičením,
- študenti absolvovali úvodné oboznamujúce cvičenie s laboratóriom SIL (Smart Industry Lab),
- študenti musia prísť pripravení na meranie (prečítajú si návod na cvičenie/meranie).
- meranie vhodné pre skupinu 5-6 študentov.

# **4. Cieľ merania:**

 Porovnať efektívnosť premeny elektrickej energie na inú formu v rôznych miestach spotreby (s uvažovaním vzdialenosti medzi zdrojom elektrickej energie a spotrebičom).

# **5. Úlohy:**

- Zostaviť schému toku elektrickej energie od výrobcu k miestu spotreby s uvažovaním 3 dĺžkových alternatív vedenia v prostredí Scada (výber rezistorov a tlmiviek zodpovedá príslušnému káblu/vedeniu podľa ponuky v Scade).
- Vybrať 3 rôzne meniče elektrickej energie na inú formu (napr. motor (mechanická energia), rýchlo-varná kanvica (tepelná energia), svetelný zdroj (svetelná energia), ...) a zapojiť ich do príslušnej zásuvky (1f modré zásuvky) na pracovnom stole v SIL.
- Zaznamenať hodnoty merania prúdov a napätí v príslušných fázach na výstupe, ako aj na vstupe (prívode) – odčítaním hodnôt z meracích zariadení PQube3 (nadradená sieť: KEE\_SIL\_PCC; pracovný stôl: KEE\_SIL\_M3).
- Vyhodnotiť celkovú bilanciu premeny elektrickej energie na užitočnú formu a uviesť efektívnosť premeny.

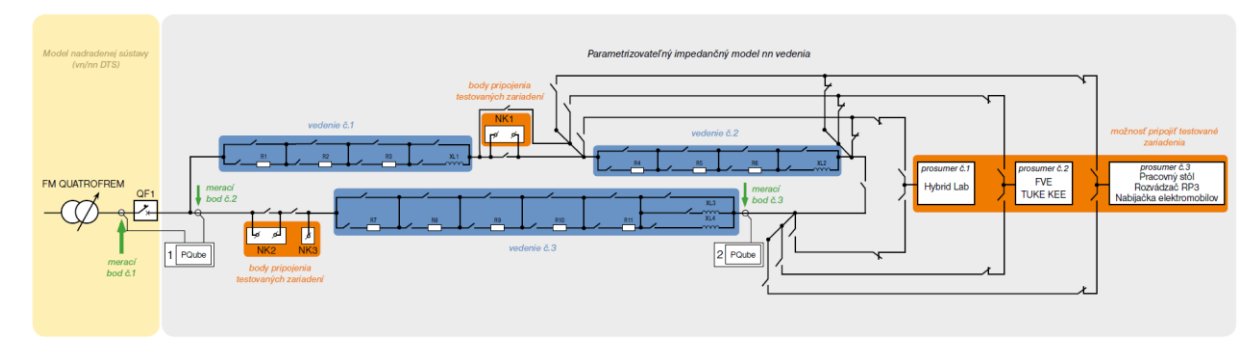

# **6. Schéma zapojenia siete nn:**

Obr. 1 Jednopólová principiálna schéma SmartIndustryLab

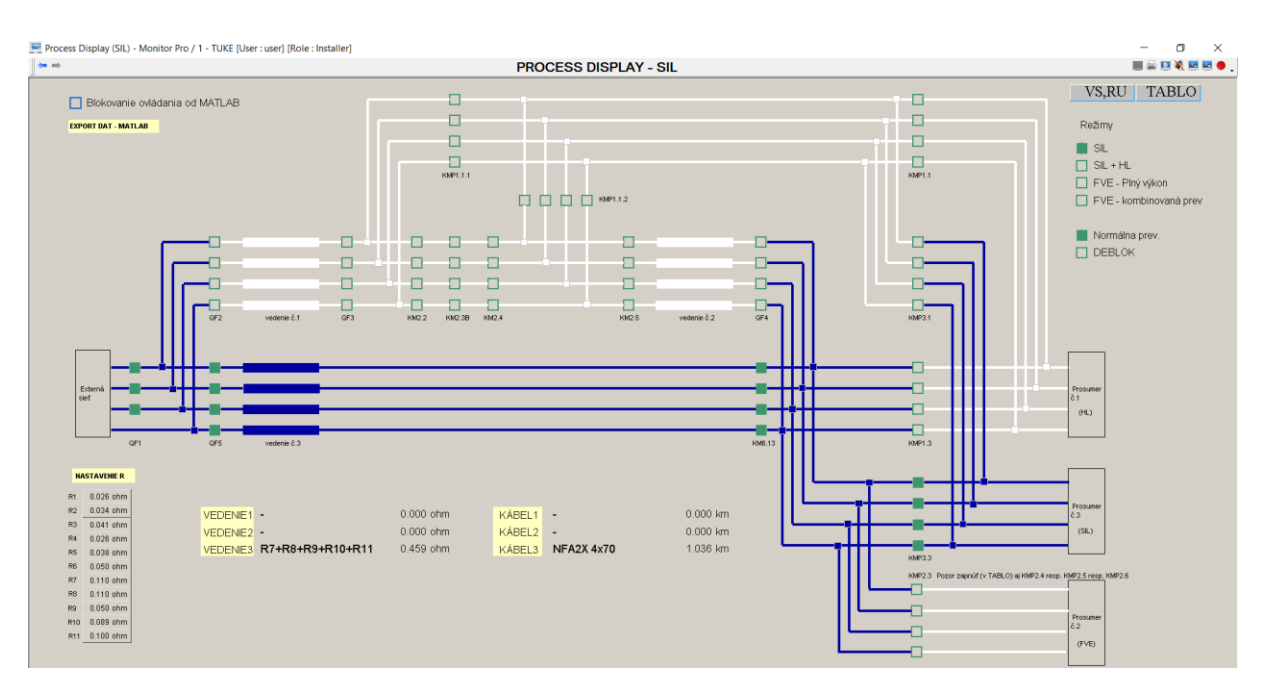

Obr. 2 Náhľad obrazovky zo systému SCADA počas pripojenia merania v laboratóriu SIL

### **7. Súpis prístrojov a zariadení:**

- Zariadenia laboratória SIL (fixné), vrátane meracích zariadení PQube 3.
- Meniče elektrickej energie (konverzné meniče) na inú užitočnú formu energie (napr. motor, rýchlo-varná kanvica, svetelný zdroj, ...).

# **8. Postup merania:**

- Podľa schémy zapojenia vytvoriť v prostredí Scada prepojenie medzi zdrojom elektrickej energie (Externá sieť) a meničom elektrickej energie (konvertor) (Obr. 2). Spustiť frekvenčný menič pre napájanie pracovného stola tlačidlom "Štart" pri záložke "Ovládanie VFM" (Obr. 3). Pripojenie meniča energie na inú formu bude realizované štandardnou 1f zásuvkou (na pracovnom stole sú 3 1f zásuvky (modré) a 1 3f zásuvka (červená)). Poznámka: napr. "Zásuvka 1" sa zvolí v okne "Tablo" pri stýkači KM8.7 (XZ2RP3 – 1f zásuvka L1), (Obr. 4).
- Podľa predpripravených variantných riešení dĺžky prívodného vedenia (alebo kábla), navoleného kombináciou rezistorov a tlmiviek z menu Scada, sa zvolí dĺžka trasy vedenia (min. 3 varianty: s uvažovaním najkratšieho vedenia (Najkratšie vedenie: NFA2X 4x70, resp. NAYY-J 4x70, 60 metrov); s uvažovaním najdlhšieho vedenia (Najdlhšie vedenie: NAYY-J 4x240, 3.600 metrov); ľubovoľná možná kombinácia *R*, *L* parametrov vedenia).
- Pripojiť meniče elektrickej energie k zásuvkám na pracovnom stole.
- Zaktivizovať meranie pre pripojené meniče elektrickej energie (zaktivizovať meranie minimálne na PQube3 KEE\_SIL\_PCC (externá sieť) a na PQube3 KEE\_SIL\_M3 (meranie na pracovnom stole) tlačidlom "Connect") (Obr. 5 a Obr. 6). V menu zobrazenia vybrať snímanie nasledovných veličín (pre fázu L1): *Voltage*: L1\_E\_RMS\_Half; *Current*: Current\_L1; *Power\_and\_energy*: Total\_power\_1 a L1\_Power. *Poznámka*: pre zjednodušenie odčítania je vhodné zmeniť obnovovaciu frekvenciu zobrazenia údajov na 1 sekundu v menu "*View Control*" a v záložke "Update meter severy: 1 s" (Obr. 7).
- Zaktivizovať premenu elektrickej energie na inú formu, t.j. spustiť meniče elektrickej energie (konverzné meniče).
- Konverziu elektrickej energie na inú formu realizovať po dobu ... minút (čas konverzie závisí od charakteru konverzného meniča, t.j. bude dohodnutý na cvičení po dohode s cvičiacim).
- Deaktivovať/zastaviť premenu konverzie elektrickej energie na inú formu (vypnúť vypínač na danom konverznom meniči).
- Odčítať namerané hodnoty príslušných veličín z meracích zariadení (PQube3). *Poznámka*: pred meraním zistiť meraním/odčítaním údaje "naprázdno" (*U*, *I*, *P*, ...).

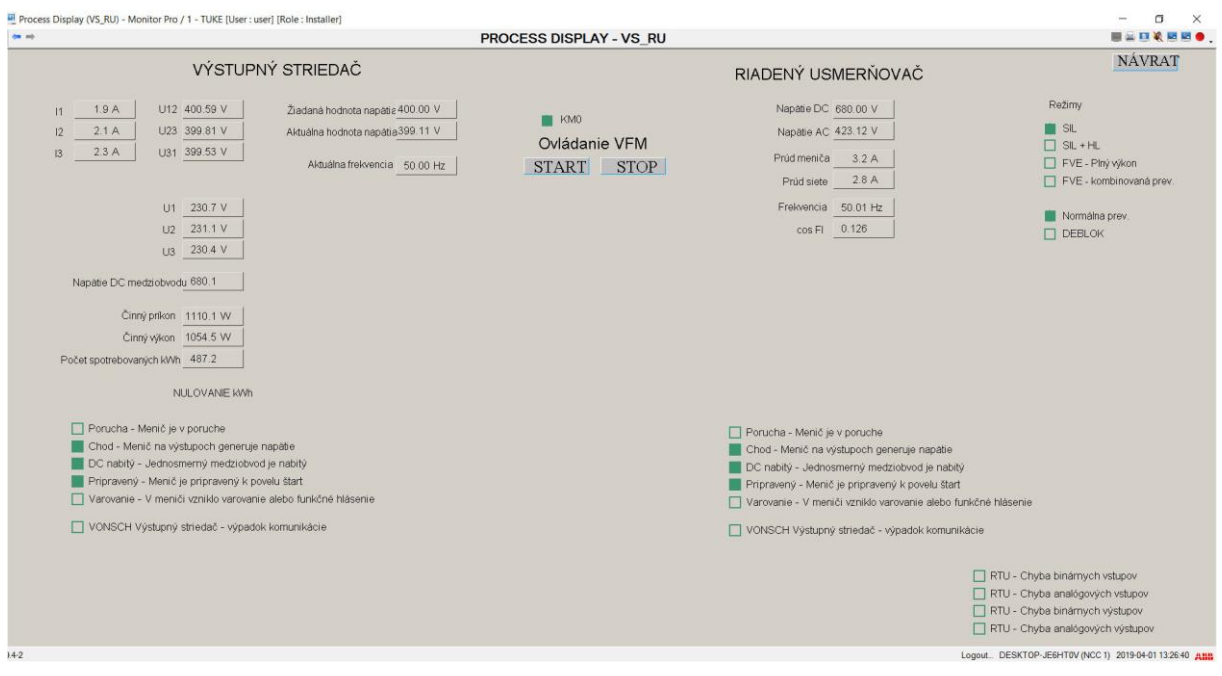

Obr. 3 Náhľad procesných údajov z merania (VS, RU)

|                               |                               |                 |        |                          |                             | <b>PROCESS DISPLAY - TABLO</b> |              |                                        |                                                                | ■三四笔层层●                                                 |
|-------------------------------|-------------------------------|-----------------|--------|--------------------------|-----------------------------|--------------------------------|--------------|----------------------------------------|----------------------------------------------------------------|---------------------------------------------------------|
| <b>TABLO</b>                  |                               |                 |        |                          |                             |                                |              |                                        |                                                                | <b>NÁVRAT</b>                                           |
| QF2                           | <b>KM1.1A</b>                 | KM1.1B          |        | KM6.1A                   | KM6.1B                      |                                |              |                                        | KM8.1   (XZ1RP3) - 3f zásuvka nešpecifikovaného zariadenia     | Režimy                                                  |
| QF3                           | KM12A                         | KM1.2B          |        | KM6.2A                   | KM6.2B                      |                                | $KMP11 \Box$ |                                        | KM8.2   (XC1RP3) - svorkovnica 3f nešpecifikovaného zariadenia | <b>IN</b> SIL                                           |
| $QFA$ $\Box$                  | KM1.3A                        | KM1.3B          |        | KM6.3A                   | KM6.3B                      |                                | KMP12        | KM8.3   (EBOX) - nabijačka autobatérií |                                                                | $SIL + HL$                                              |
| $QF5$ $\Box$                  | $KM1.4A \square$              | <b>KM1.4B</b>   |        | KM6.4A                   | KM6.4B <sub>[]</sub>        |                                | KMP13        |                                        | KM8.4 □ (XC2RP3) - svorkonica pre aktivny filter               | FVE - Plny výkon                                        |
|                               |                               |                 |        | KM6.5A                   | KM6.5B                      |                                | KMP1.1.1     |                                        | KM8.5   (GF8.5) - menič frekvencie pre 3f motor                | FVE - kombinovaná prev.                                 |
|                               |                               |                 |        | KM6.6A                   | KM6.6B                      | <b>KM6.6C</b>                  | KMP1.12      | KM8.6                                  |                                                                |                                                         |
| SA-PEN-R1 SA-PEN-R2 SA-PEN-R3 |                               |                 |        |                          |                             |                                | KMP2.1       | KM8.7 (XZ2RP3) - 1f zásuvka (L1)       |                                                                | Normálna prev.                                          |
|                               |                               |                 |        | KM6.7A                   | KM6.7B                      |                                | $KMP22 \Box$ | KM8.8 2 (XZ3RP3) - 1f zásuvka (L2)     |                                                                | <b>IT DEBLOK</b>                                        |
|                               | KM2.1 □                       |                 |        | KM6.8A                   | KM6.8B                      |                                | KMP23        | KM8.9 □ (XZ4RP3) - 1f zásuvka (L3)     |                                                                |                                                         |
|                               | KM2.2 <sub>[]</sub><br>KM23A  | KM2.3B   KM2.3C |        | KM6.9A                   | KM6.9B                      |                                | KMP2.4       | CF8.5 CHOD / KA8.5 (XMRP3)             |                                                                |                                                         |
|                               |                               |                 |        |                          | KM6.10A KM6.10B             |                                | KMP25        | GF8.5 PORUCHA                          |                                                                | <b>TEPLOTY</b>                                          |
|                               | KM24                          |                 |        | KM6.11A                  | KM6.11B <sub>[]</sub>       |                                | KMP26□       |                                        |                                                                | 23.8 C°<br>BT <sub>1</sub>                              |
|                               | KM25                          |                 |        |                          | KM6.12A   KM6.12B   KM6.12C |                                |              |                                        |                                                                | 23.8 C°<br>BT <sub>2</sub>                              |
|                               |                               |                 |        | SA-PEN-R7                |                             |                                | KMP3.1       |                                        |                                                                | 23.9 C°<br>BT3.1                                        |
|                               | KM3.1A                        | KM3.1B          |        | SA-PEN-R8                |                             |                                | KMP3.2       |                                        |                                                                | 23.8 C°<br><b>BT3.2</b>                                 |
|                               | KM3.2A                        | KM3 2B          |        | SA-PEN-R9                |                             |                                | KMP3.3 □     |                                        |                                                                |                                                         |
|                               | KM3.3A                        | KM3.3B          |        | SA-PEN-R10               |                             |                                |              |                                        |                                                                |                                                         |
|                               | KM3.4A                        | KM3.4B          |        | SA-PEN-R11 <sup>[]</sup> |                             |                                | ST1.1        | KMO <b>M</b>                           |                                                                |                                                         |
|                               |                               |                 |        |                          |                             |                                | ST1.1        | <b>KA1</b>                             | Zdroj 1<br>Zdroj 2                                             | Zdroj 3                                                 |
|                               |                               |                 |        |                          |                             |                                | ST2.1        | KA1-HL                                 | $\cup$<br>0V                                                   | 0V<br>6V                                                |
|                               | SA-PEN-R4 SA-PEN-R5 SA-PEN-R6 |                 |        | KM6.13                   |                             |                                | ST2.2        | KA2                                    | P<br>0W                                                        | 0W<br>0 W                                               |
|                               |                               |                 | KM6.14 |                          |                             |                                | <b>KA3</b>   |                                        |                                                                |                                                         |
|                               |                               |                 |        |                          |                             |                                | ST3.1        | <b>KA4.1</b>                           |                                                                |                                                         |
|                               | KM4.1 □                       |                 |        |                          |                             |                                | ST3.2        | KA4.2                                  |                                                                |                                                         |
|                               | KM4.2 □                       |                 |        | KM7.1A   KM7.1B          |                             |                                | ST4.1        | KA5 0                                  |                                                                |                                                         |
|                               |                               |                 |        |                          |                             |                                | ST4.2        | KA6 0                                  |                                                                |                                                         |
|                               | KM5.1A                        | KM5.1B   KM5.1C |        |                          |                             |                                |              | KA7                                    |                                                                |                                                         |
|                               | KM52 □                        |                 |        |                          |                             |                                |              | KAS.1                                  |                                                                |                                                         |
|                               | KM53 □                        |                 |        |                          |                             |                                |              | KAS2                                   |                                                                |                                                         |
|                               |                               |                 |        |                          |                             |                                |              |                                        |                                                                |                                                         |
|                               |                               |                 |        |                          |                             |                                |              |                                        |                                                                | Logout. DESKTOP-JE6HT0V (NCC 1) 2019-04-01 13:27:43 ARR |

Obr. 4 Náhľad stavu zopnutia stýkačov (TABLO) a voľba vonkajšieho zdroja (fotovoltický/veterný/ ... do výkonu  $3\times3000$  W (Zdroj 1 až 3))

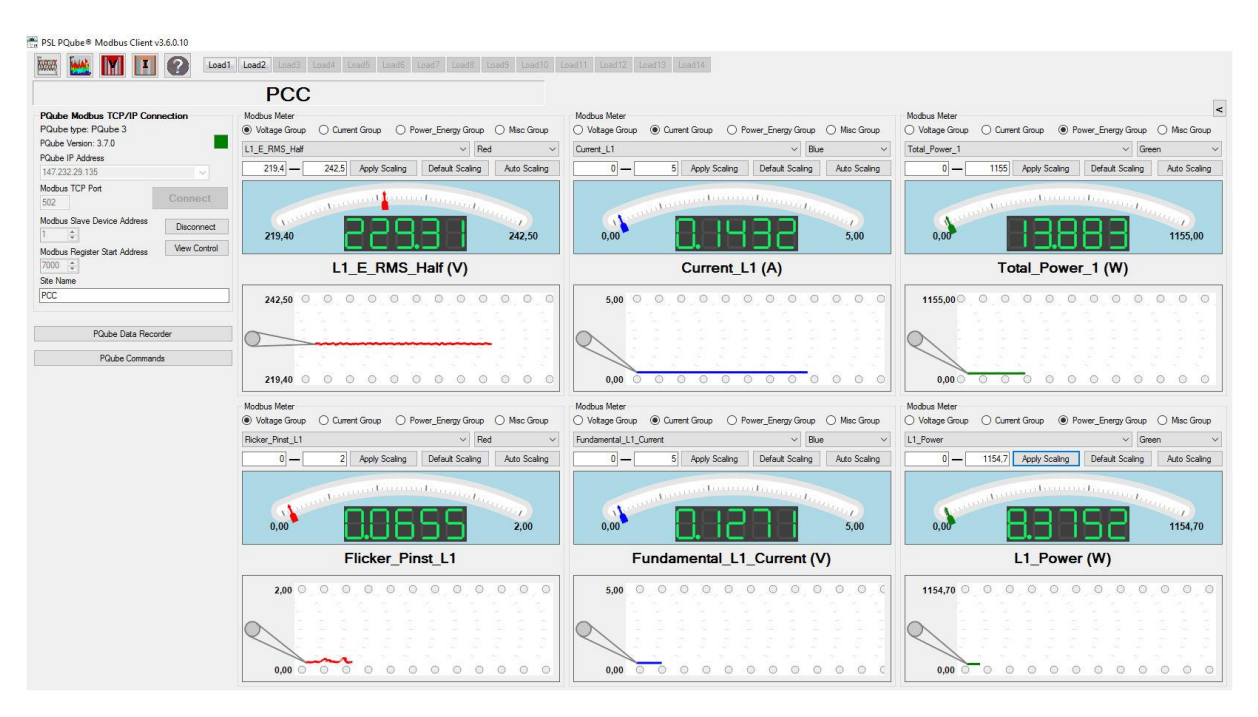

Obr. 5 Náhľad merania vybraných veličín na nadradenej sieti (PQube3 KEE\_SIL\_PCC)

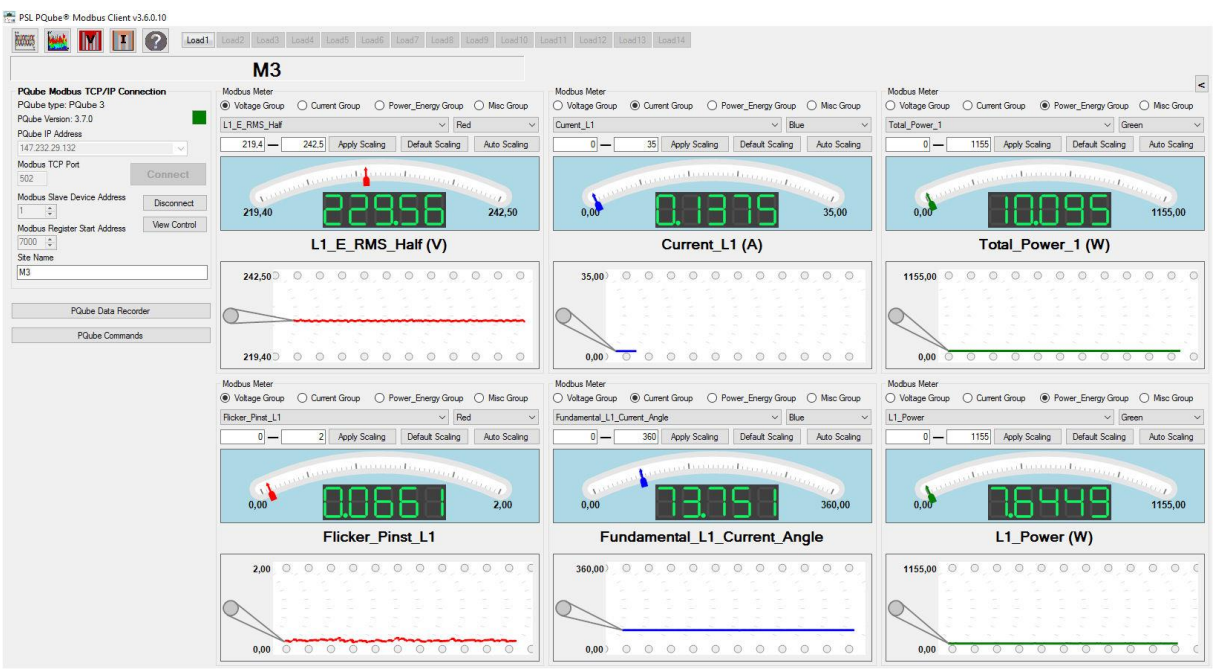

Obr. 6 Náhľad merania vybraných veličín na pracovnom stole (PQube3 KEE\_SIL\_M3)

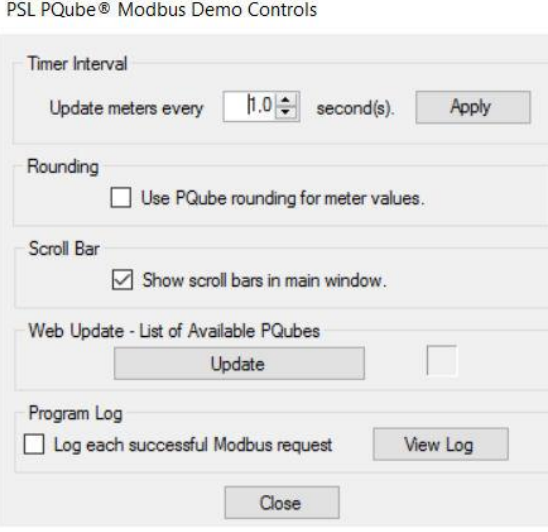

Obr. 7 Voľba zobrazovacej frekvencie v okne "View Control"

 Vypočítať a vyhodnotiť konverziu elektrickej energie na inú formu energie a určiť efektívnosť premeny elektrickej energie v konverznom meniči so stanovením strát na vedení (podľa zvolenej alternatívy dĺžky vedenia).

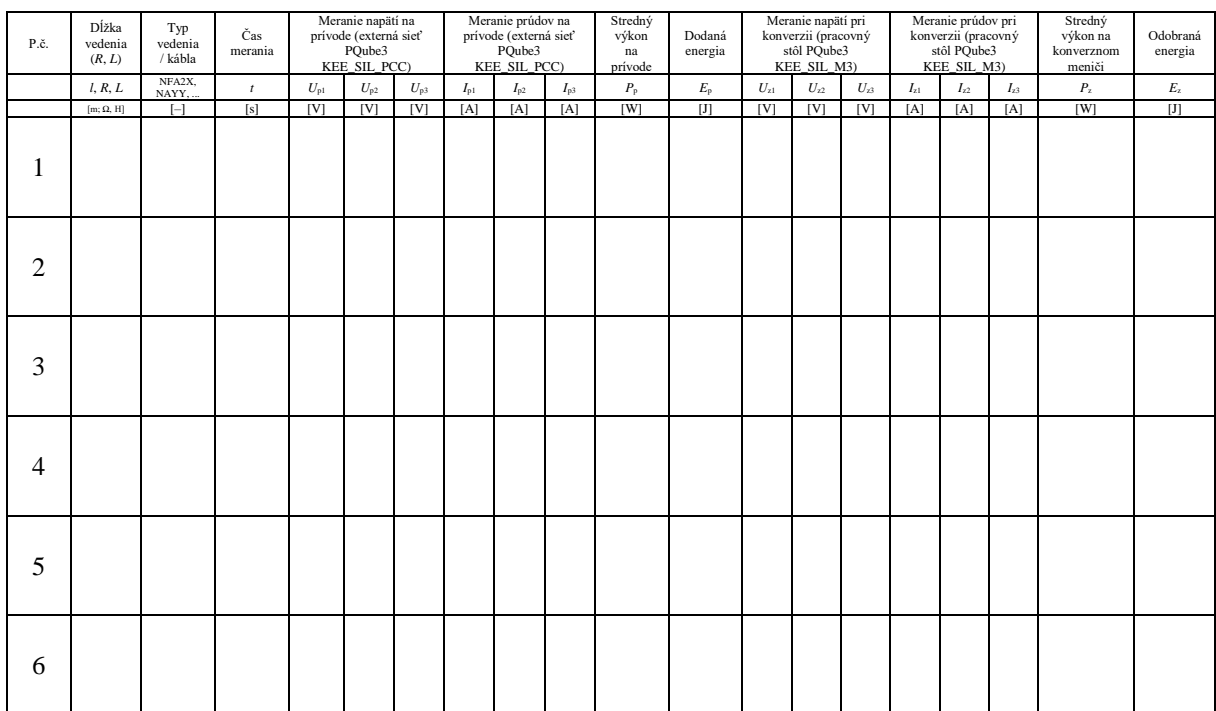

#### Tabuľka 1 Namerané a vypočítané údaje

# **9. Výpočet efektívnosti konverzie elektrickej energie na inú formu:**

- Výpočet efektívneho/užitočného výkonu na konverznom meniči
- Výpočet strát na vedení a sekundárnych strát
- Výpočet celkovej efektívnosti premeny elektrickej energie na užitočnú formu

### **10. Odporúčaná literatúra:**

[1] Novák, P. - Medveď, D.: *Premeny elektrickej energie*. Košice: Technická univerzita, 2012. 194 s. ISBN 978-80-553-0883-8 (ISBN 978-80-8143-030-5).

[2] Novák, P.: *Premeny elektrickej energie*. Skriptá. Košice. Vydala KEE, 2006. ISBN 80-8073- 500-X.

[3] Novák, P., Šefčíková, M.: *Elektrotepelná a svetelná technika*. KEE Košice, 2006. ISBN 80- 8073-501-8.

[4] Medveď, D.: *Premeny elektrickej energie – Zbierka príkladov I*. Košice : Technická univerzita, 2014. 88 s. ISBN 978-80-553-1803-5.

**11. Výpočty:**